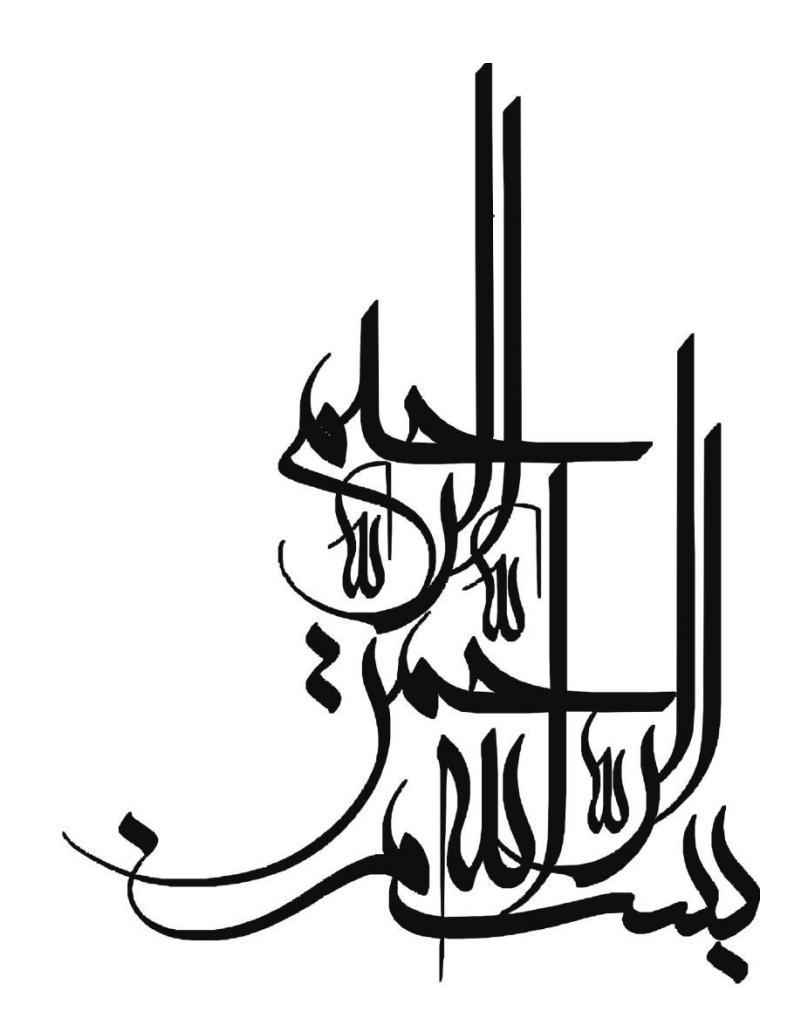

ره<br>*نشر به مدري*ت ي لت دو دانسكده مدريت دانسكاه

شمارۀ استاندارد بين المللي: ۵۸۷۷- ۲۰۰۸ دورۀ 7 ـ شمارۀ 1 ـ بهار 1394 **صاحب امتياز:** دانشكدۀ مديريت دانشگاه تهران **مدير مسئول:** طهمورث حسنقليپور **سردبير:** غالمرضا طالقاني **مدير داخلي:** حسين آدوسي

## **هيئت تحريريه**

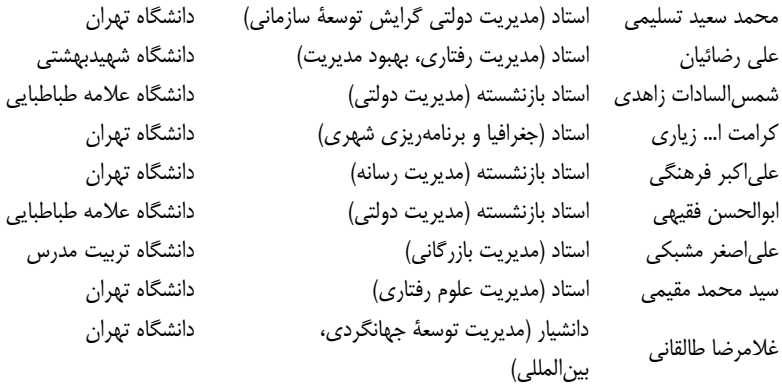

دانشگاه تهران

**كارشناس اجرايي:** مهدی فالح **ويراستار:** مؤسسۀ فني چكاد **صفحهآرا:** مؤسسۀ فني چكاد **ناشر:** دانشگاه تهران **چاپ:** ادارۀ كل خدمات پژوهشي و انتشارات دانشگاه تهران اين نشريه مطابق نامۀ شماره 3/6697 مورخ 87/8/25 كميسيون بررسي نشريات علمي كشور درجۀ علمـي ـ پژوهشي دارد. اين نشريه در سايتهای پايگاه استنادی علوم جهان اسلام (ISC) به نشـانی (www.isc.gov.ir) و پايگـاه اطلاعات علمي جهاد دانشگاهي (SID) بـه نشـاني (www.sid.ir) و پايگـاه الكترونيكـي نشـريات دانشـگاه تهران: [http://journals.ut.ac.ir](http://journals.ut.ac.ir/) نمايه ميشود.

**آدرس نشريه:** تهران- بزرگراه شهيد چمران، خيابان جالل آل احمد، ضلع جنوبي پل گيشا، دانشكدۀ مديريت دانشگاه تهران، ساختمان الغدير، طبقه آخر، دفتر مجالت **صندوق پستي**6311**:** ـ 14155 **كدپستي:** 1411713114

ـــــــــــــــــــــــــــــــــــــــــــــ

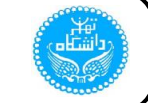

## **راهنماي تدوين و شرايط پذيرش مقالهها**

نشريۀ مديريت دولتي، نشريهای است با رويكرد علمي- پژوهشي كه با رسالت توسـع ۀ دانـش مـديريت در كشـور، شناسـايي مسـا ئل مديريتي سازمانهای ايران و راهكار برای آن، به انتشار مقالههای پژوهشي و مروری- تحليلي در حـوزه مـديريت مبـادرت مـي كنـد . مقالههای ارسال شده پس از داوری تخصصي و در صورت تأييد هيئت تحريريه، به چاپ ميرسـد. از اسـتادان و پژوهشـگران گرامـي تقاضا ميشود با مراجعه به آدرس الكترونيكي )ir.ac.ut.jipa )ثبتنام و مقاله خود را ارسال كنيد. برای جلوگيری از تأخير در داوری و انتشار بهموقع مقاله، لطفاً به نكات زير توجه فرماييد.

## **راهنمای تدوين:**

- **.1** فقط مقاالت علمي ـ پژوهشي دريافت ميشود، مقاله بايد حاصل كار پژوهشي و علمي باشد و قـبالً در نشـريۀ ديگـری اعـ از داخلي يا خارجي و يا مجموعه مقالات سمينارها و مجامع علمي چاپ نشده و يا هم;مان براي نشريه ديگري ارسال نشده باشد. **تبصره .1** آن دسته از مقاالت ارائه شده در مجامع علمي كه صرفاً خالصۀ آنها چاپ شده باشد )مشروط به ذكر مشخصـات كامـل مرجع) قابل بررسي است.
	- **تبصره .2** مقاله مروری )Article Review )و ترجمه پذيرفته نميشود.
	- **.2** مقاله بايد دارای انشايي روان و از نظر دستور زبان و آيين نگارش خالي از اشكال باشد.
		- **.3 حداكثر حجم** مقاله شامل متن، شكلها، نمودارها و جدولها **20 صفحه** است.
			- **.4** مقاله بايد دارای ساختار زير باشد:
- **- صفحة اول:** عنوان كامل مقاله به فارسي و انگليسي؛ نام نويسنده يا نويسندگان به فارسي و انگليسي )نام نويسنده مسئول مكاتبات با ستاره مشخص شود)؛ مرتبه علمي (آخرين مدرك تحصيلي) بـه فارسـي و انگليسـي؛ نشـاني كامـل نويسـنده مسئول مكاتبات شامل آدرس پستي، شماره تلفن، شماره دورنگار، نشاني پيامنگار (پست الكترونيك) به فارسي و انگليسي.
- **- صفحه دوم:** عنوان كامل مقاله به فارسي و انگليسي؛ چكيده فارسي و انگليسي )هر كـدام حـداك ر 175 كلمـه و حـداقل ١۵٠ كلمه)؛ كليدواژگان فارسي و انگليسي بهترتيب حروف الفبا (حداكثر ۵ واژه).
- **- صفحات بعدی:** بهطور دقيق شامل اين تيترها باشد: **مقدمهه بيها مسهئله پيشهين ة روش پهووه، ياتتهه ههای پژوهش، نتيجهگيری و پيشنهادها، سپاس گزاری، منابع**.

**تبصره :1** مشخصات نويسنده / نويسندگان بهجز در صفحه اول، نبايد در هيچ قسمت ديگری از مقاله ذكر شود. **تبصره :2** اصطالحات خارجي با معادلهای دقيق و رسا در زبان فارسي و نام كامل واژه و عبارتهـای اختصـاری بـه كـار رفتـه در متن، به زيرنويس ارجاع شوند.

- **تبصره :3** نمودارها، اشكال و جداول بهصورت سياه و سفيد و با كاركرد محتوايي مناسب تهيه شود.
- ه. حروفچيني مقاله بايد در برنامۀ (2007, 2003) Word و بـا رعايـت حاشـيه ۴/۵ سـانتي *متـر* در هـر طـرف و فاصـلۀ ۵/۳۵ سانتي متر از بالا و پايين در صفحه A4 صورت گيرد. لازم است در متن فارسي از قلــم ميتـرا نـازک ۱۳ (B Mitra) و در مـتن لاتين از قلم تايمز ١١ استفاده شود. (توجه فرماييد از آنجاكه استفاده از برنامۀ Word 2010 هنوز فراگير نيست، لطفا مقالههای ارسالي را فقط در محيط 2007 Word يا 2003 Word ذخيره و ارسال بفرماييد(.
- **.6** برای منبعدهي از روش استاندارد APA استفاده كنيد. ميتوان برای افزايش بهرهوری و راحتي در اينكار از نرمافزارword يا Endnote استفاده كرد، در ضمن منابع بهشكل ذيل آورده شوند:
	- **كتاب:** نام خانوادگي، اول نام نويسنده. (سال انتشار). عنوان كتاب (ايتاليك). نوبت چاپ (ويرايش). محل انتشار: نام ناشر. **نكته .1** اگر بيش از يك نويسنده وجود داشته باشد، بايد بين نام هر يك از آنها ويرگول نقطه )؛( استفاده شود.
- **نكته .2** اگر تعداد نويسندگان تا چهار نفر باشند، بايد نام همۀ آنها را نوشته شود ولي اگر بيش از چهار نفر باشند، بايد تا چهار نفر اول نوشته و برای بقيۀ عبارت )و ديگران و همكاران( استفاده شود.
	- مثال: راعي، ر.؛ تلنگي، ا. (١٣٨٣). *مديريت سرمايهگذاري پيشرفته*. چاپ اول. تهران: انتشارات سمت.
	- **مقاله:** نام خانوادگي، اول نام نويسنده )سال انتشار(. عنوان مقاله. نام مجله )ايتاليك(، دوره )شماره( مجله: شمارۀ صفحهها. مثال: رزمي، ج.؛ قنبري، آ. (١٣٨٨). ارائۀ مدلي نوين ... . *مديريت فناوري اطلاعات*، ٢ (٧): ۵٠ - ٣۵.
- Example (1): Henman, P. (2010).Governing Electronically.Palgrave macmillan. Example (2): [Henry C. T, Ruth J. W. \(2007\). Some properties of a simple stochastic epidemic](http://www.sciencedirect.com/science?_ob=ArticleURL&_udi=B6VHX-4M39R56-1&_user=10&_coverDate=07%2F31%2F2007&_alid=723062013&_rdoc=14&_fmt=high&_orig=search&_cdi=6078&_docanchor=&view=c&_ct=142&_acct=C000050221&_version=1&_urlVersion=0&_userid=10&md5=05b674431d888b87dd95c92e98a5e407)  [model of SIR type,](http://www.sciencedirect.com/science?_ob=ArticleURL&_udi=B6VHX-4M39R56-1&_user=10&_coverDate=07%2F31%2F2007&_alid=723062013&_rdoc=14&_fmt=high&_orig=search&_cdi=6078&_docanchor=&view=c&_ct=142&_acct=C000050221&_version=1&_urlVersion=0&_userid=10&md5=05b674431d888b87dd95c92e98a5e407) *Mathematical Biosciences*, 208(1): 76-97
- **.7** اين نشريه حق رد يا قبول و نيز ويراستاری مقاالت را برای خود محفوظ ميدارد و از بازگرداندن مقاالت دريافتي معذور است.
- **.8** مقاالت رد يا انصراف داده شده پس از يك ماه از مجموعه آرشيو مجله خارج خواهد شد و مجله هيچگونه مسئوليتي در اين زمينه نخواهد داشت.

## **فهرست مطالب**

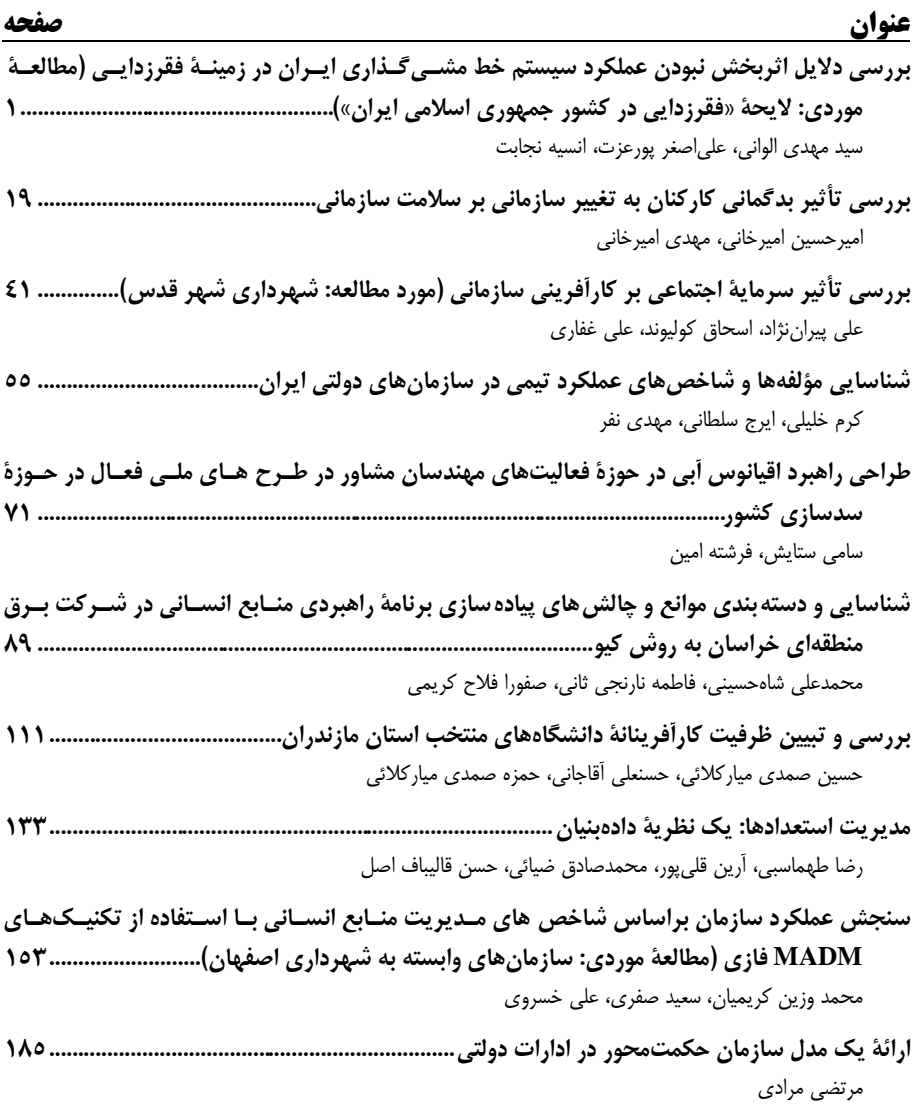